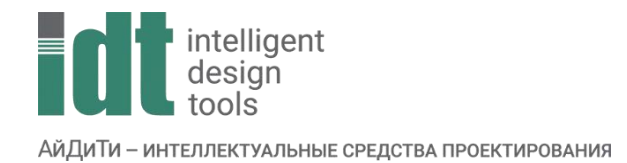

## Тематический план курса

## **nanoCAD: Расширенный курс**

Продолжительность: 5 дней (40 академических часов).

Описание курса: Освоение основных инструментов и методов создания чертежей в nanoCAD. В результате обучения слушатель научится создавать чертежи, оформлять их в соответствие со стандартами и выводить на печать.

Содержание курса: Формирование навыков работы с Платформой nanoCAD, обучение базовым принципам настройки, черчения и редактирования технической документации в формате \*.dwg (содержащей стандартные 2D- и 3D-примитивы, штриховки, блоки, размеры, выноски, тексты, поля, таблицы), автоматизации отдельных аспектов работы, применения пространств Модель/Листы, работы с внешними ссылками, навигации в трехмерном пространстве, базовым навыкам трехмерного моделирования и вывода полученных материалов на печать.

Аудитория слушателей: Проектировщики, инженеры, архитекторы.

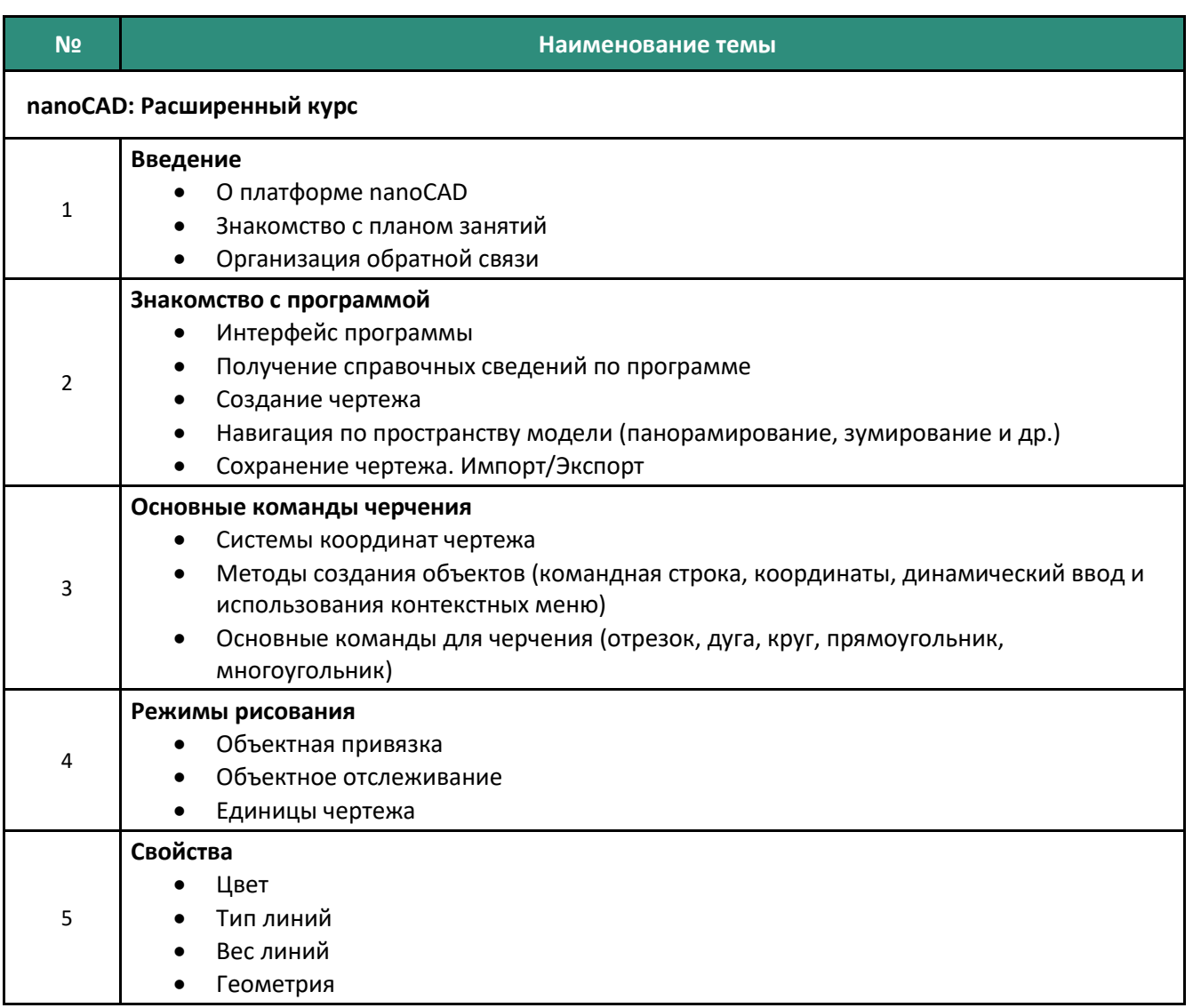

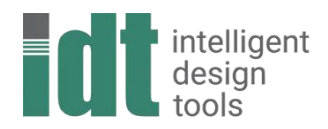

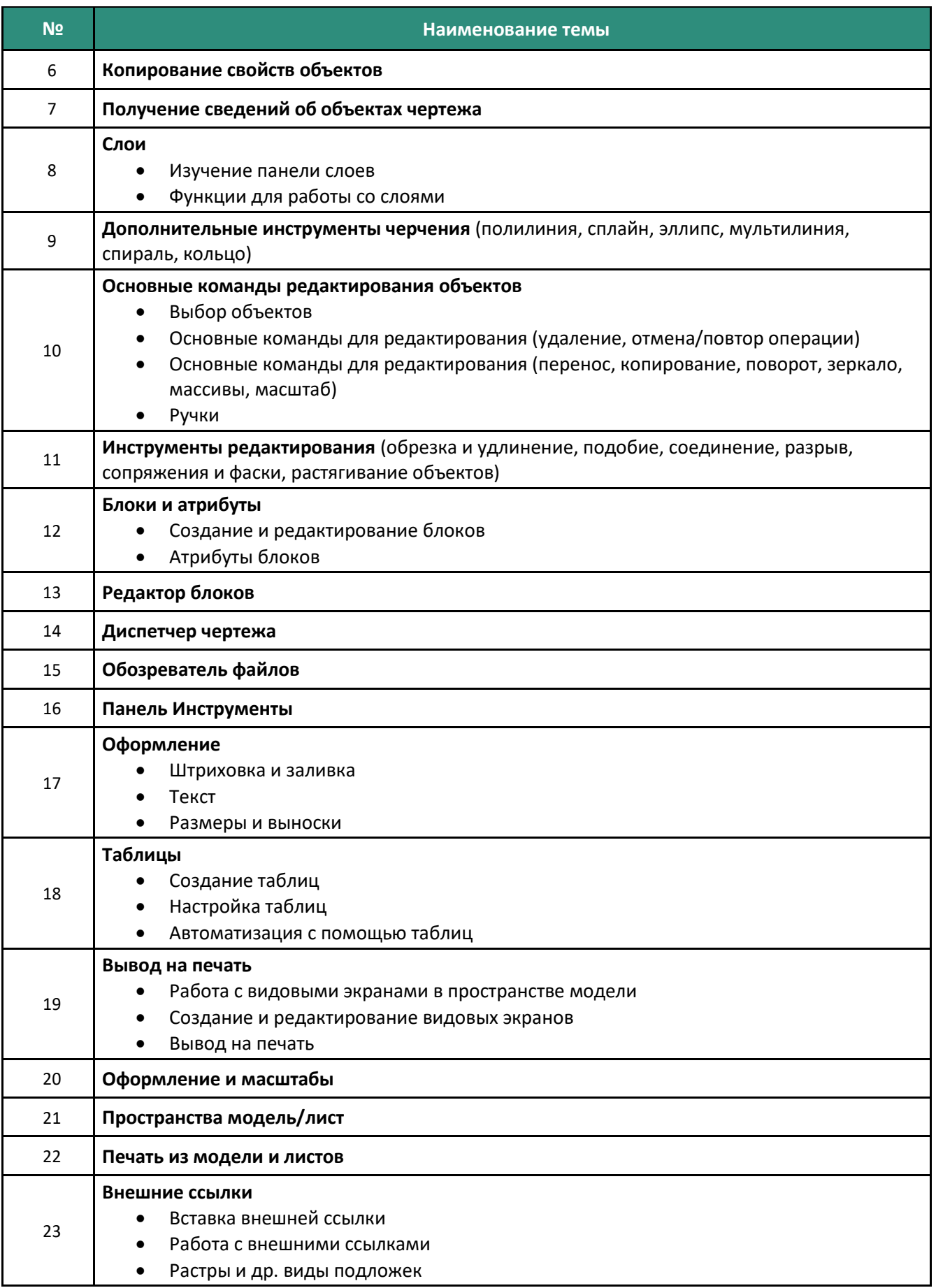

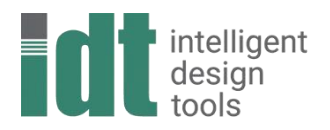

АйДиТи - интеллектуальные средства проектирования

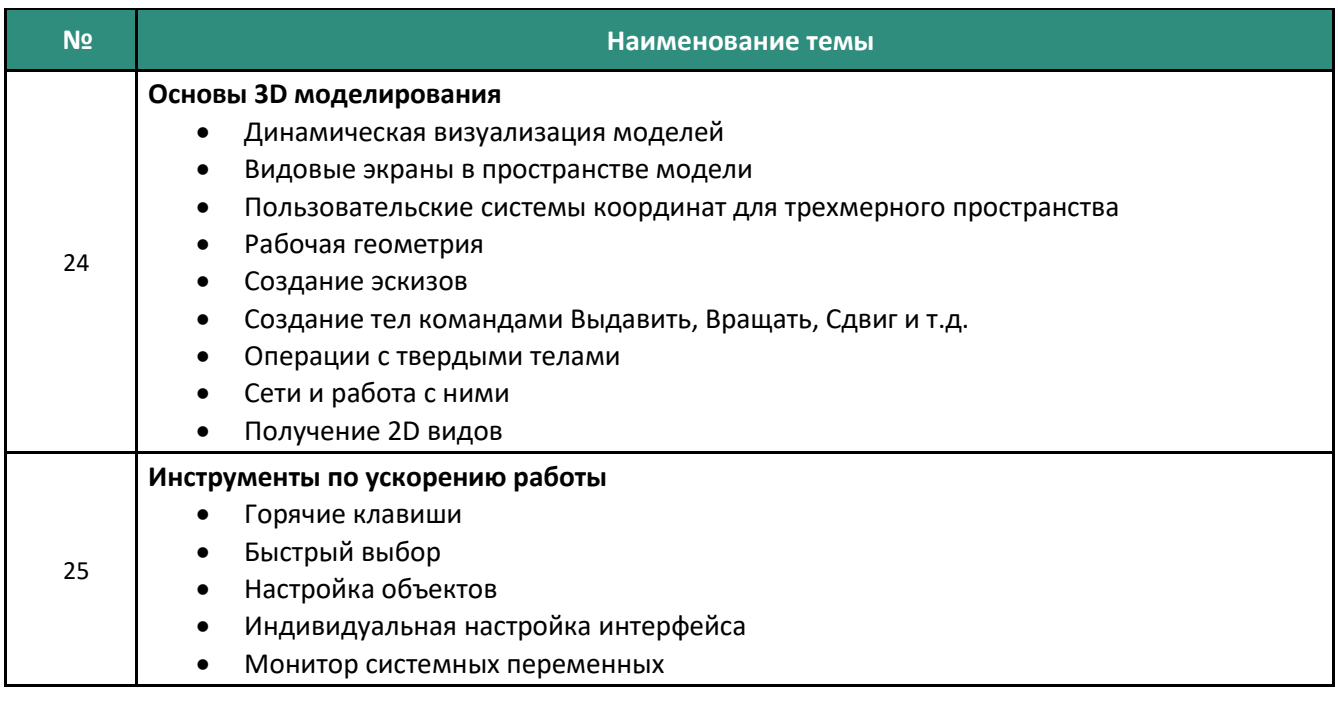